#### st\_addalias() — Add alias variable to current Stata dataset

Description Syntax Remarks and examples Conformability Diagnostics Also see

## **Description**

st\_addalias(name, linkname, varname) adds new variable name to the Stata dataset as an alias to variable varname in another frame linked with the current frame by linkname. Returned is the scalar variable index of the new variable. st\_addalias() aborts with error (and adds no variable) if the variable already exists or cannot be added for other reasons.

\_st\_addalias() does the same thing as st\_addalias() except that, rather than aborting with error if the new variable cannot be added, returned is a scalar containing the negative of the appropriate Stata return code.

If you do not know what a frame is, see [D] frames intro.

## **Syntax**

```
real scalar st_addalias(name, linkname, varname)
real scalar _st_addalias(name, linkname, varname)
```

where

name: string scalar containing a new variable name

linkname: string scalar containing the name of a Stata variable in the current

frame that identifies a linked frame

varname: string scalar containing the name of a Stata variable in the linked frame

## Remarks and examples

Remarks are presented under the following headings:

Creating a new alias variable Handling errors

#### Creating a new alias variable

To create an alias variable, you must have already established a link between two frames. If you do not know about linking frames, see [D] frlink. Suppose the linkage variable created by frlink is named linkage and a variable in the linked frame is named targvar. To create an alias variable named myvar linked to targvar, code

```
idx = st_addalias("myvar", "linkage", "targvar")
or
      (void) st_addalias("myvar", "linkage", "targvar")
```

You use the first form if you will subsequently need the variable's index number, or you use the second form otherwise.

### Handling errors

There are many common reasons why st\_addalias() might fail: the variable name is invalid, a variable under that name already exists, the linkage variable is invalid or does not exist, or the target variable is invalid or does not exist. If there is a problem adding a variable, st\_addalias() will abort with error. If you wish to avoid the traceback log and just have Stata issue an error, use \_st\_addalias() and code

```
idx = _st_addalias("myvar", "linkage", "targvar")
if (idx<0) exit(-idx)
```

# Conformability

```
st_addalias(name, linkname, varname):
                            1 \times 1
               name:
           linkname:
                            1 \times 1
                            1 \times 1
           varname:
                            1 \times 1
              result:
_st_addalias(name, linkname, varname):
                            1 \times 1
               name:
                            1 \times 1
           linkname:
           varname:
                            1 \times 1
              result:
                            1 \times 1
```

## **Diagnostics**

st\_addalias(name, linkname, varname) aborts with error if

- 1. *name* is not a valid variable name:
- 2. a variable named *name* already exists;
- 3. linkname is not a valid link variable in the current dataset;
- 4. *varname* is not a variable in the linked dataset.

\_st\_addalias(name, linkname, varname) returns the negative value of the appropriate Stata return code.

If a variable is created, st\_updata() (see [M-5] st\_updata()) is set unless name is temporary; see [M-5] st\_tempname().

#### Also see

- [M-5] **st\_addvar()** Add variable to current Stata dataset
- [M-5] **st\_isalias()** Properties of alias variable
- [M-4] **Stata** Stata interface functions
- [D] **fralias** Alias variables from linked frames
- [D] **frlink** Link frames
- [D] **frunalias** Change storage type of alias variables

Stata, Stata Press, and Mata are registered trademarks of StataCorp LLC. Stata and Stata Press are registered trademarks with the World Intellectual Property Organization of the United Nations. StataNow and NetCourseNow are trademarks of StataCorp LLC. Other brand and product names are registered trademarks or trademarks of their respective companies. Copyright © 1985-2025 StataCorp LLC, College Station, TX, USA. All rights

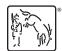

For suggested citations, see the FAQ on citing Stata documentation.